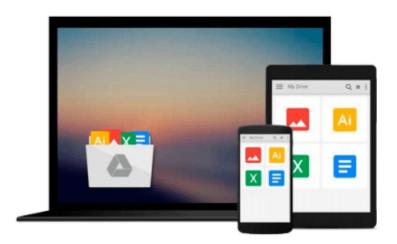

## **Building Financial Models with Microsoft Excel: A Guide for Business Professionals (Wiley Finance)**

K. Scott Proctor

Download now

Click here if your download doesn"t start automatically

### **Building Financial Models with Microsoft Excel: A Guide for Business Professionals (Wiley Finance)**

K. Scott Proctor

**Building Financial Models with Microsoft Excel: A Guide for Business Professionals (Wiley Finance)** K. Scott Proctor

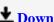

**Download** Building Financial Models with Microsoft Excel: A ...pdf

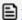

Read Online Building Financial Models with Microsoft Excel: ...pdf

### Download and Read Free Online Building Financial Models with Microsoft Excel: A Guide for Business Professionals (Wiley Finance) K. Scott Proctor

#### From reader reviews:

#### **Patrick Duenas:**

Do you have favorite book? If you have, what is your favorite's book? Guide is very important thing for us to find out everything in the world. Each book has different aim or perhaps goal; it means that e-book has different type. Some people sense enjoy to spend their the perfect time to read a book. They may be reading whatever they have because their hobby will be reading a book. What about the person who don't like looking at a book? Sometime, particular person feel need book when they found difficult problem or maybe exercise. Well, probably you'll have this Building Financial Models with Microsoft Excel: A Guide for Business Professionals (Wiley Finance).

#### **Michael Clark:**

Book is to be different for each and every grade. Book for children until finally adult are different content. To be sure that book is very important for all of us. The book Building Financial Models with Microsoft Excel: A Guide for Business Professionals (Wiley Finance) ended up being making you to know about other understanding and of course you can take more information. It is rather advantages for you. The guide Building Financial Models with Microsoft Excel: A Guide for Business Professionals (Wiley Finance) is not only giving you considerably more new information but also to become your friend when you truly feel bored. You can spend your current spend time to read your publication. Try to make relationship with all the book Building Financial Models with Microsoft Excel: A Guide for Business Professionals (Wiley Finance). You never really feel lose out for everything in the event you read some books.

#### **Betsy Haley:**

Typically the book Building Financial Models with Microsoft Excel: A Guide for Business Professionals (Wiley Finance) will bring someone to the new experience of reading a new book. The author style to clarify the idea is very unique. When you try to find new book to learn, this book very ideal to you. The book Building Financial Models with Microsoft Excel: A Guide for Business Professionals (Wiley Finance) is much recommended to you to learn. You can also get the e-book through the official web site, so you can quickly to read the book.

#### **Kaye Reynolds:**

You can obtain this Building Financial Models with Microsoft Excel: A Guide for Business Professionals (Wiley Finance) by browse the bookstore or Mall. Only viewing or reviewing it could to be your solve issue if you get difficulties for ones knowledge. Kinds of this publication are various. Not only by written or printed but can you enjoy this book simply by e-book. In the modern era similar to now, you just looking because of your mobile phone and searching what their problem. Right now, choose your ways to get more information about your guide. It is most important to arrange you to ultimately make your knowledge are still revise. Let's try to choose proper ways for you.

Download and Read Online Building Financial Models with Microsoft Excel: A Guide for Business Professionals (Wiley Finance) K. Scott Proctor #CSTOB916H4G

# Read Building Financial Models with Microsoft Excel: A Guide for Business Professionals (Wiley Finance) by K. Scott Proctor for online ebook

Building Financial Models with Microsoft Excel: A Guide for Business Professionals (Wiley Finance) by K. Scott Proctor Free PDF d0wnl0ad, audio books, books to read, good books to read, cheap books, good books, online books, books online, book reviews epub, read books online, books to read online, online library, greatbooks to read, PDF best books to read, top books to read Building Financial Models with Microsoft Excel: A Guide for Business Professionals (Wiley Finance) by K. Scott Proctor books to read online.

## Online Building Financial Models with Microsoft Excel: A Guide for Business Professionals (Wiley Finance) by K. Scott Proctor ebook PDF download

Building Financial Models with Microsoft Excel: A Guide for Business Professionals (Wiley Finance) by K. Scott Proctor Doc

Building Financial Models with Microsoft Excel: A Guide for Business Professionals (Wiley Finance) by K. Scott Proctor Mobipocket

Building Financial Models with Microsoft Excel: A Guide for Business Professionals (Wiley Finance) by K. Scott Proctor EPub